# **BLIŻEJ SUKCESU - ZA DARMO!**

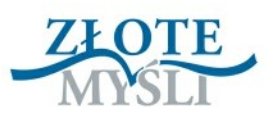

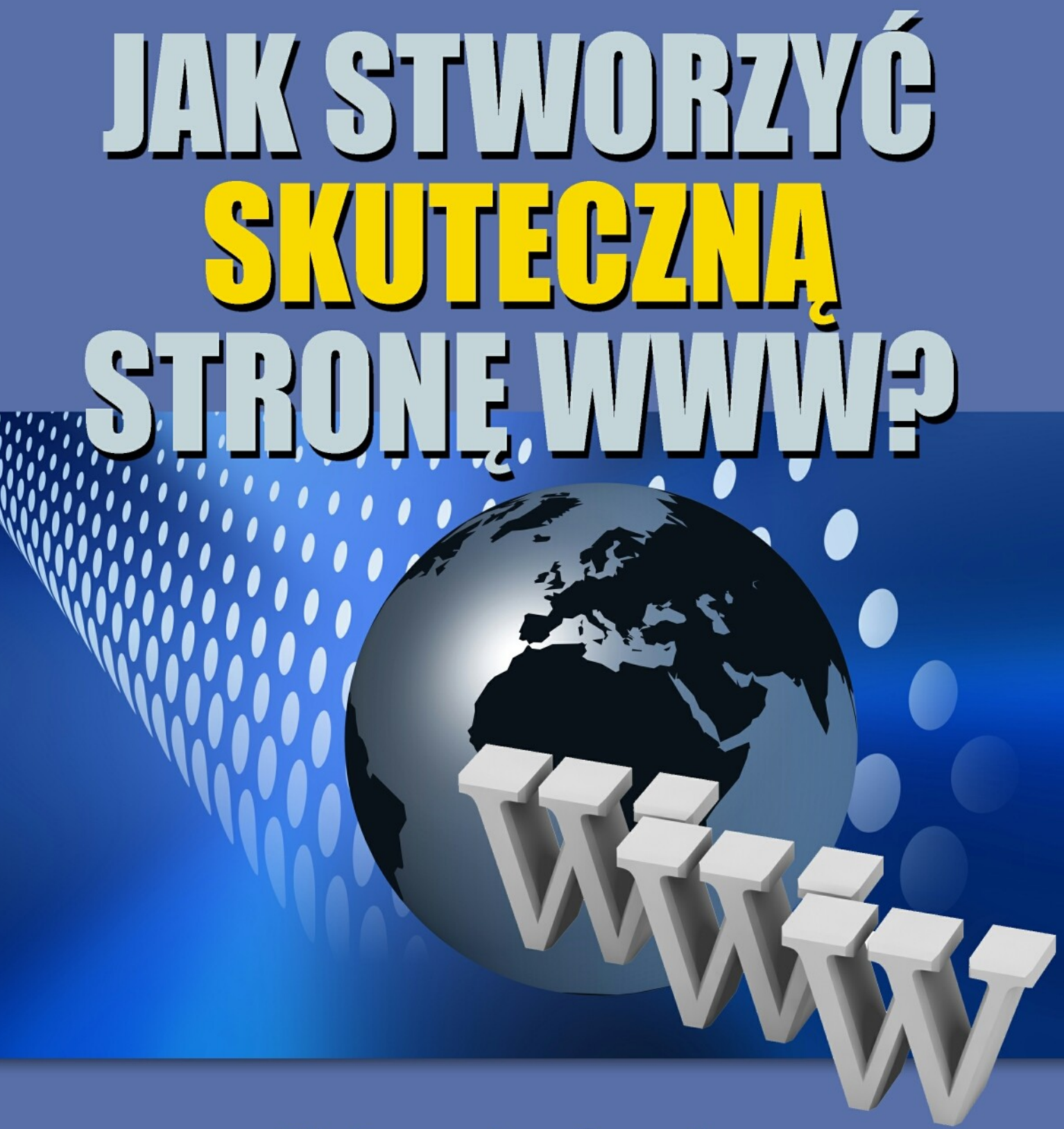

**Aleksander Czech** 

# DARMOWY EBOOK O

© Copyright for Polish edition by Aleksander Czech & [ZloteMysli.pl](http://www.zlotemysli.pl/jimi0,1/)

Data: 25.11.2008

#### **Darmowa publikacja**, dostarczona przez [ZloteMysli.pl](http://www.zlotemysli.pl/jimi0,1/)

Tytuł: Jak stworzyć skuteczną stronę WWW? Autor: Aleksander Czech

Korekta: Anna Popis-Witkowska Skład: Anna Popis-Witkowska

**Niniejsza publikacja może być kopiowana oraz dowolnie rozprowadzana tylko i wyłącznie w formie dostarczonej przez Wydawcę. Zabronione są jakiekolwiek zmiany w zawartości publikacji bez pisemnej zgody Wydawcy. Zabrania się jej odsprzedaży, zgodnie z [regulaminem Wydawnictwa Złote](http://www.zlotemysli.pl/jimi0,1/?c=regulamin) [Myśli.](http://www.zlotemysli.pl/jimi0,1/?c=regulamin)**

**Dystrybucja w Internecie, za zgodą Autora** Internetowe Wydawnictwo Złote Myśli Sp. z o.o. ul. Daszyńskiego 5 44-100 Gliwice WWW: [www.ZloteMysli.pl](http://www.ZloteMysli.pl/jimi0,1/) EMAIL: [kontakt@zlotemysli.pl](mailto:kontakt@zlotemysli.pl)

**Wszelkie prawa zastrzeżone. All rights reserved.**

#### **SPIS TREŚCI**

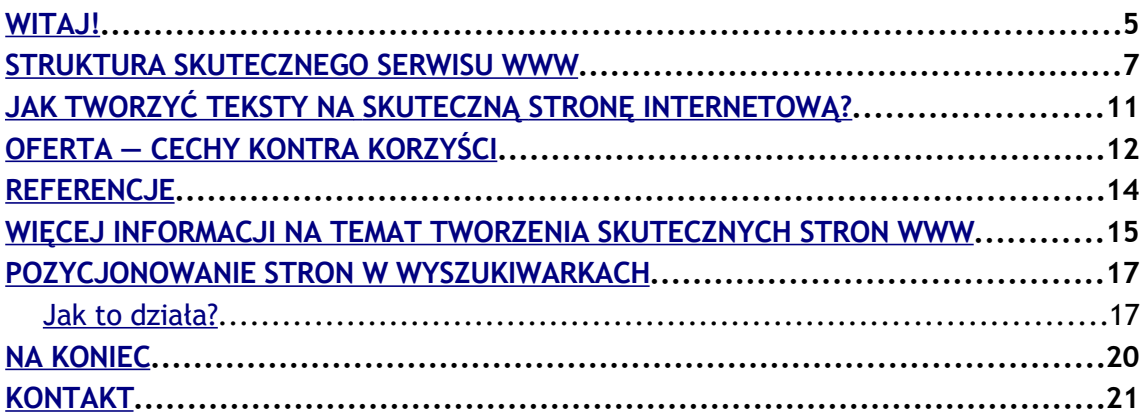

**Publikacja została stworzona przez zespoły: serwisu [SuperMarketing.pl,](http://www.supermarketing.pl/) który jest bezpłatnym źródłem wiedzy dotyczącej e-biznesu oraz tych elementów e-marketingu, które z powodzeniem mogą stosować małe i średnie firmy, oraz firmy** *eactive***, zajmującej się pozycjonowaniem stron internetowych.**

Witaj!

# <span id="page-4-0"></span>**Witaj!**

Skoro czytasz ten poradnik dotyczący tworzenia skutecznych stron internetowych, to z pewnością albo planujesz **stworzenie własnego serwisu** internetowego, albo pragniesz **zwiększyć skuteczność** tego, który już funkcjonuje.

Zanim rozpoczniemy — pozwól, że powiem Ci, co dla nas oznacza termin **"skuteczny"**. Naszym zdaniem skuteczny serwis WWW to taki, który:

- **1. Jest odwiedzany przez dużą liczbę internautów.**
- **2. Pozyskuje dużo klientów.**
- **3. Generuje dużą liczbę zamówień.**
- **4. Osiąga ogromny dochód.**

W zaledwie kilku krótkich punktach przekażemy Ci najbardziej elementarną wiedzę konieczną do stworzenia dochodowej strony WWW. Zdziwisz się, jak **za pomocą prostych i sprawdzonych sposobów** można osiągać tak widoczne efekty.

Prezentowaną przez nas wiedzę najłatwiej jest zastosować w serwisach, które dopiero powstają lub mają powstać. Nie znaczy to jednak, że właściciele istniejących stron nie znajdą w naszym kursie czegoś, co pozwoli im na jeszcze **lepsze wykorzystanie własnego serwisu.**

Wiedza, którą od nas otrzymasz, to **baza, swoisty dekalog**, na którym opiera się sekret dochodowej strony WWW. Próżno szukać tu szczegółów technicznych i zaawansowanych rozwiązań informatycznych. Jeśli chcesz wiedzieć więcej na temat zagadnień poruszanych przez nasz kurs,

skontaktuj się z nami, a my postaramy się odpowiedzieć na wszystkie Twoje pytania.

Dzięki naszemu kursowi dowiesz się:

- **1. Jak powinna wyglądać struktura dochodowego serwisu?**
- **2. Jakie informacje powinny znaleźć się w serwisie?**
- **3. Jak tworzyć skuteczne teksty na stronę WWW?**
- **4. Jak dotrzeć do klientów, szukających tego, co oferujesz?**

Zapraszamy do lektury!

Aleksander Czech Redaktor serwisu [Super](http://supermarketing.pl/)Marketing[.pl](http://supermarketing.pl/) Struktura skutecznego serwisu WWW

#### <span id="page-6-0"></span>**Struktura skutecznego serwisu WWW**

Tworząc stronę WWW, musisz wziąć pod uwagę wiele czynników — treść, projekt graficzny, rodzaj Twojej działalności. Bez względu na to, jakie rozwiązania zdecydujesz się zastosować, pamiętaj o najważniejszej rzeczy:

#### **Twoja strona powstała z myślą o internautach, którzy mają skorzystać z Twojej oferty!**

Nie z myślą o Tobie, nie z myślą o firmie, która zaprojektowała Twoją witrynę, ani z myślą o nagrodzie za najbardziej oryginalną i najpiękniejszą stronę w Internecie.

To, co wydaje oczywiste w teorii, w rzeczywistości pozostawia wiele do życzenia. Większość firm funkcjonujących w Sieci posiada **strony mało przyjazne z punktu widzenia użytkowników**. W takich serwisach internauta, zakłopotany brakiem możliwości dotarcia do poszukiwanych informacji, opuszcza niezwłocznie witrynę.

**Najważniejszym zadaniem strony jest informowanie** i tej funkcji powinna być podporządkowana cała jej budowa. Jeśli internauta, wchodząc na Twoją stronę, szybko znajdzie to, czego szukał, możesz sobie pogratulować.

Aby tak się stało, strona musi posiadać **przyjazną i przejrzystą strukturę**. Oto kilka sprawdzonych wskazówek, aby internauta poczuł się na Twojej stronie jak w domu.

- 1. **Oferta.** Aby zachęcić internautę do pozostania na Twojej stronie dłużej niż kilka sekund, musisz sprawić, by od razu zorientował się, **co masz mu do zaoferowania.** Cel ten pozwala osiągnąć właściwie wyeksponowana oferta. Dobrze wykonany opis produktów, zarówno tekstowy, jak i graficzny, jest kluczem do zdobycia uwagi klienta. O konstruowaniu oferty szerzej powiem w następnym rozdziale. Na razie zapamiętaj, że opis produktów czy usług musi być skonstruowany tak, aby nie wymagał dodatkowego komentarza ze strony sprzedawcy, którego brak podczas wirtualnych zakupów. Ponadto zapewnij **jak najłatwiejszy dostęp do wszystkich informacji,** jakie klient może uznać za istotne, takich jak **cena, warunki płatności itd.**
- 2. **Informacje o firmie.** Skuteczna strona internetowa nie może obyć się bez informacji o firmie. Internauci **chcą wiedzieć, z kim mają do czynienia.** Użytkownik odwiedzający stronę powinien z łatwością dotrzeć do informacji takich jak:
	- Co robi firma?
	- Co odróżnia firmę od konkurencji?
	- Co firma ma do zaoferowania?

Podobne informacje umieszcza się zwykle w dziale "O nas" lub "O firmie". Najlepiej, kiedy obszar menu głównego, zawierający linki do działów "O nas", "Biuro prasowe" czy "Kontakt", jest w jakiś sposób wyróżniony na tle reszty pozycji w menu.

Doskonałym miejscem na zwięzłe przedstawienie informacji na temat firmy jest zdanie podsumowujące, znajdujące się pod logo. Zdanie podsumowujące nie powinno być sloganem marketingowym. **W im prostszych słowach uda nam się zawrzeć zawartość strony, tym lepiej.** 

Struktura skutecznego serwisu WWW

Przykład:

**BAJTEK —** logo

**"Tworzymy skuteczne strony internetowe" —** zdanie podsumowujące.

- 3. **Kontakt.** Niezbędnym elementem każdego menu głównego jest łącze do strony, gdzie internauta znajdzie wszystkie dane teleadresowe. Jeśli pragniemy ułatwić użytkownikom kontakt z firmą, dane takie jak adres firmy, telefon czy adres e-mail można umieścić bezpośrednio na stronie głównej.
- 4. **Standardowe elementy strony.** Użytkownicy Sieci przyzwyczaili się do standardowego układu strony. Jeśli umieścisz informacje i elementy strony w nietypowych miejscach  $-$  nie licz na to, że internauta poświęci swój cenny czas na połapanie się w Twoich rewolucyjnych pomysłach. Aby ułatwić jemu i sobie życie, pamiętaj o kilku podstawowych zasadach:
	- **Logo** znajduje się w lewym górnym rogu. Nie musi być ogromne, ale powinno się znaczne odróżniać od reszty treści zamieszczonych na stronie oraz przykuwać uwagę.
	- Na górze powinno zawsze znaleźć się **menu główne**, natomiast **menu szczegółowe** (kontekstowe) umieszcza się po lewej stronie. W przypadku, kiedy menu główne zawiera dużą liczbę łączy, możemy kilka najważniejszych z nich umieścić w **stopce**, na dole ekranu.
	- Innym, niezmierne ważnym narzędziem znajdującym się na stronie jest **przeszukiwarka**, która pozwala szybko dotrzeć do dowolnej treści znajdującej się w serwisie. Najlepsze miejsce dla przeszukiwarki to prawy górny róg.

Właściwie zbudowana strona powinna pozwolić internaucie już na pierwszy rzut oka odpowiedzieć sobie na pytania takie jak: **Gdzie jestem? Czym się zajmuje firma? Jakie ta strona daje mi możliwości?** Pamiętaj, użytkownicy Internetu mają dobrą pamięć, jeśli uznają, że na Twojej stronie znaleźli to, czego szukali, możesz być pewny, że odwiedzą Cię ponownie.

Jak tworzyć teksty na skuteczną stronę internetową?

## <span id="page-10-0"></span>**Jak tworzyć teksty na skuteczną stronę internetową?**

Wielu dumnych właścicieli stron internetowych zapomina, dla kogo zostały one stworzone. Na tych serwisach z łatwością dowiemy się, że firma jest najlepsza, najtańsza... po prostu naj. Czego nie sposób tam znaleźć, to informacji na temat, **co tak naprawdę wynika z tego dla zwykłego użytkownika.** 

Dopóki nie przekonasz klienta, że może on skorzystać na tym, co masz mu do zaoferowania, na nic zda się wielowiekowe doświadczenie firmy, najnowsza technologia czy najlepsi zatrudnieni przez firmę fachowcy.

**Skupiaj się na punkcie widzenia klienta,** zwracając się zawsze bezpośrednio do niego. Konstruując ofertę lub inne teksty mające znaleźć się na stronie, używaj zawsze formy "Ty" zamiast "ja" albo "my".

Oto przykład:

Zamiast: *Nasza firma posiada wieloletnie doświadczenie w tworzeniu stron WWW —* lepiej byłoby napisać: *Stworzymy skuteczną stronę internetową, dopasowaną do Twoich potrzeb i możliwości.*

● str. 11

Oferta — cechy kontra korzyści

### <span id="page-11-0"></span>**Oferta — cechy kontra korzyści**

Jeśli chcesz, aby oferta skutecznie zachęcała do skorzystania z Twoich produktów lub usług, musisz skonstruować ją tak, aby odpowiadała na dwa podstawowe pytania klientów: **Co z tego będę miał? Jaka wynika z tego dla mnie korzyść?** 

Jeśli klient uzna, że Twój produkt/usługa rozwiązuje jakiś jego problem, jesteś już bardzo blisko otrzymania zamówienia.

Jednym z najczęstszych błędów przy prezentowaniu oferty jest mylenie cech z korzyściami. Najwyższe nawet parametry produktu nie są korzyścią, ale cechą, która opisuje, co ten produkt robi.

Dobrze widać to przykładzie sprzętu audio-wideo. O zawrót głowy może przyprawić liczba skomplikowanych parametrów, mnogość obsługiwanych formatów oraz najnowsze technologie, jakich używa nowoczesny telewizor. Często wtedy myślę, **co tak naprawdę wynika dla mnie** (nie eksperta) z tej lawiny cyfr i danych.

Szczegółowy opis cech i parametrów jest oczywiście ważny i zawsze powinien być dostępny dla zainteresowanych. Jednak jeśli chcesz skutecznie zachęcić klientów do kupna, **opisuj swoje produkty językiem korzyści.** 

Zamiast: *Telewizor X wyposażony jest w technologię optymalizacji obrazu Full HD YZ 3500 ENGINE PRO —* lepiej byłoby napisać: *Dzięki telewizorowi X będziesz mógł oglądać najwyższej jakości obraz, który raz na zawsze odmieni oglądanie telewizji.* 

Zanim zaczniesz pisać ofertę, zadaj sobie pytanie: J**akie korzyści będą mieli klienci decydując się na mój produkt lub usługę?** Jestem pewny, że znajdziesz ich co najmniej kilka. Oto niektóre z nich:

- **zaoszczędzenie pieniędzy;**
- **zarobienie pieniędzy;**
- **pozyskanie nowych klientów;**
- **oszczędność czasu;**
- **uproszczenie lub zautomatyzowanie pewnych czynności;**
- **zwiększenie efektywności.**

Pamiętaj! **To, w jaki sposób zaprezentujesz swoją ofertę, jest nie mniej ważne od tego, co sprzedajesz i na jakich warunkach**.

Referencje

# <span id="page-13-0"></span>**Referencje**

Innym bardzo dobrym pomysłem na zachęcenie do skorzystania z oferty jest **umieszczenie referencji**, jakie klienci wystawili Twojej stronie lub produktom/usługom sprzedawanym przez Ciebie.

**Internauci** mają to do siebie, że **nie ufają zbytnio reklamie**. O wiele bardziej wiarygodnym źródłem informacji dla nich są opinie innych użytkowników Sieci. Referencje są ważnym narzędziem sprzedażowym, dlatego warto dbać o wysoką jakość usług, które dzięki temu klienci chętnie polecą innym. Referencje są także dowodem na to, że nie masz nic do ukrycia i zależy Ci na opiniach klientów.

#### <span id="page-14-0"></span>**Więcej informacji na temat tworzenia skutecznych stron WWW**

Do tej pory wspominaliśmy o czytelnej strukturze strony oraz właściwie napisanych tekstach. Teraz zajmiemy się innymi elementami serwisu, które mogą w znaczący sposób wpływać na jej dochodowość.

Mówiliśmy już o tym, jak ważny jest właściwy opis oferty, czyli taki, który nie wymaga żadnego dodatkowego komentarza. Dla internautów liczy się jednak nie tylko sam opis produktu/usługi. Równie ważne są dodatkowe informacje, takie jak **cena, warunki płatności, warunki ewentualnych zwrotów oraz sposób dostarczenia produktu.** 

Informacje te powinny być zamieszczone w widocznym miejscu. Niewłaściwie sformułowany opis produktu i brak dodatkowych informacji jest jedną z tych rzeczy, na które najczęściej narzekają polscy internauci w trakcie zakupów w Sieci. Mimo że informowanie o cenie produktu lub usługi wydaje się oczywiste, to w praktyce wielu właścicieli stron zapomina o tym niezwykle istotnym elemencie oferty.

Inną ważną sprawą jest **właściwa ochrona danych osobowych**. Klienci coraz większą wagę przykładają do tej kwestii. Dlatego niech naszym priorytetem stanie się należyta ochrona tych danych. Musisz zadbać o to, aby link prowadzący do polityki prywatności znajdował się zawsze w miejscu, gdzie klient będzie proszony o podanie danych osobowych.

Kolejną kluczową kwestią dla dochodowej strony WWW jest **właściwa obsługa klienta oraz staranne wsłuchanie się w jego potrzeby i oczekiwania.** 

 $=$  str. 16

Właściwa obsługa internetowego klienta musi uwzględniać:

- **1. Szybką i wyczerpującą odpowiedź na zapytania klientów.**
- **2. Tworzenie oferty, która uwzględnia uwagi klientów.**
- **3. Monitorowanie poziomu zadowolenia klientów.**

W relacjach z klientami staraj się **nie kierować jedynie względami materialnymi.** Włóż w Wasze kontakty coś ekstra, co wyróżni Twoją stronę na tle wielu podobnych. Pamiętaj — rozwiązywanie problemów klientów jest kluczem do ich przychylności. Badania pokazują, że klienci, których problem został pozytywnie rozwiązany z naszym udziałem, są bardziej lojalni od tych, którzy problemu nie mieli wcale. Traktuj zapytania od klientów jak dodatkową szansę do kontaktów z nimi, a nie jako uciążliwą konieczność.

**Zachęcaj klientów** do komentowania Twojej oferty, możesz także poprosić ich o wypełnienie ankiety, która pomoże odpowiedzieć Ci na wiele pytań dotyczących oczekiwań klientów.

**Im więcej wiesz o swoich klientach, tym lepiej!** Bądź pewny, że potraktowani wyjątkowo — odwiedzą Cię ponownie, a także polecą innym internautom.

Pozycjonowanie stron w wyszukiwarkach

#### <span id="page-16-1"></span>**Pozycjonowanie stron w wyszukiwarkach**

Umówmy się, że Twoja strona jest już gotowa. Ma przejrzystą budowę, atrakcyjny wygląd, pozwala na łatwy dostęp do informacji. Ponadto wszystkie zamieszczone na stronie teksty uwzględniają punkt widzenia klienta i skierowane są bezpośrednio do niego. Nie pozostaje nic więcej, jak tylko czekać na lawinę klientów i zamówień, czekać i czekać...

Brutalna prawda jest taka, że **w Internecie już panuje ogromny tłok**, a w niedalekiej przyszłości będzie jeszcze ciaśniej. Swoją ofertą będziesz musiał konkurować z dziesiątkami innych stron, które sprzedają to samo lub prawie to samo co Ty. **Nawet najlepiej zbudowana strona nie przyniesie dochodu, jeśli nikt jej nie odwiedzi.** 

Ostania rzecz, której potrzebuje Twój serwis do zarabiania dużych pieniędzy, to internauci, którzy będą go odwiedzać. Nie chodzi tu o przypadkowe osoby, ale tylko tych użytkowników Sieci, którzy szukają właśnie tego, co sprzedajesz.

Najlepszym sposobem na dotarcie do tych osób jest **pozycjonowanie stron w wyszukiwarkach.**

#### <span id="page-16-0"></span>**Jak to działa?**

Do poruszania się po Sieci internauci używają **wyszukiwarek internetowych.** To one pozwalają milionom użytkowników w każdej chwili dotrzeć błyskawicznie do interesujących ich informacji, produktów i usług.

Internauci wpisują w wyszukiwarce zapytania takie jak np. "tanie telewizory", "używane samochody" albo nazwę dowolnego produktu lub usługi, jakie przyjdą im do głowy. Zapytania takie jak "tanie telewizory" to **wyrażenia kluczowe.** Właściciele serwisów spodziewają się, że wpisując takie właśnie słowa, internauci trafią do ich oferty.

Po ich wpisaniu wyszukiwarka natychmiast wyświetli **dziesiątki, a nawet setki adresów,** pod którymi można znaleźć dokładnie to, czego szukają. Wśród tych adresów znajdzie się także ten prowadzący do Twojej strony. Pytanie brzmi, czy znajdziesz się w pierwszej dziesiątce, czy pierwszej setce wyników wyszukiwania?

**Tylko pierwsze 20, góra 30 serwisów ma realną szansę na to, że ktoś z nich skorzysta. Te 20, 30 serwisów to najbardziej dochodowy obszar w Internecie. Znalezienie sie w tej strefie powinno być jednym z podstawowych celów dla właścicieli serwisów, które mają przynosić zyski**

Osiąganie wysokich pozycji w wyszukiwarce możliwe jest dzięki **pozycjonowaniu stron.** 

W odpowiedzi na ogromne zainteresowanie umieszczaniem stron WWW w czołówce rezultatów wyszukiwarki powstał cały rynek usług pozycjonerskich. Pozycjoner to — najprościej rzecz ujmując — ktoś, kto **pracuje nad zdobywaniem najlepszych pozycji** dla stron wyświetlanych przez wyszukiwarkę po wpisaniu przez internautę wyrażenia kluczowego. Istnieje szereg sposobów, z których korzysta pozycjoner, aby wprowadzić serwis WWW do czołówki wyników wyszukiwania.

Oczywiście nic nie stoi na przeszkodzie, abyś sam pozycjonował swój serwis, ale **ostrzegam**, że wprowadzenie strony do pierwszej pięćdziesiątki może potrwać wiele długich miesięcy. W tym czasie czeka Cię wytężona nauka i długie godziny spędzone przed komputerem.

Bez względu na to, czy będziesz chciał sam pozycjonować swoją stronę, czy też zlecisz to specjalistycznej firmie — pamiętaj, że **nie warto zwlekać** z rozpoczęciem pracy nad budowaniem wysokiej pozycji. Profesjonalne pozycjonowanie nie przynosi natychmiastowych efektów i wymaga nieustającej pracy nad serwisem. Bądź jednak pewny, że warto czekać na wysoką pozycję strony.

Oto kilka zalet, dzięki którym **pozycjonowanie jest najskuteczniejszą formą reklamy w Internecie:**

- **1. Niezwykła skuteczność.**
- **2. Na Twoja stronę trafią przede wszystkim osoby zainteresowane tym, co sprzedajesz.**
- 3. **Relatywnie niewielkie koszty.**
- 4. **Płacenie jedynie za efekty.**

Niełatwo w kilku zdaniach przedstawić szczegółowa wiedzę na temat pozycjonowania. Jeśli chcesz poznać więcej szczegółów, zapraszamy na stronę [www.eactive.pl,](http://www.eactive.pl/) gdzie znajdziesz wszystkie odpowiedzi dotyczące budowania wysokiej pozycji serwisu.

Na koniec

### <span id="page-19-0"></span>**Na koniec**

Wraz z tym kursem otrzymałeś do ręki **najbardziej podstawową wiedzę** konieczną do stworzenia dochodowego serwisu WWW. Na tych kilku prostych wskazówkach oczywiście nie kończy się droga do stworzenia skutecznej strony. Budowaniu witryn internetowych poświęcono mnóstwo książek, opracowań i wskazań.

Jednak bez względu na to, czym chcesz się zajmować w Sieci i jak chcesz, aby wyglądała Twoja strona, wszystkie zawarte w kursie informacje powinny być dla Ciebie punktem odniesienia, drogowskazami przydatnymi przy podejmowaniu decyzji dotyczących Twojego serwisu.

Pamiętaj, że **nie istnieje żadna droga na skróty**, a zamieszczone w kursie wskazówki to nie magiczne sztuczki, tylko sprawdzona wiedza, z powodzeniem wykorzystywana przez profesjonalnie zrealizowane strony.

Korzystając z kursu, staraj się zawsze dopasować zdobytą widzę do konkretnych warunków i zadań, jakim będzie musiała sprostać Twoja strona. Chcę przez to powiedzieć, że nie ma jednego idealnego rozwiązania, jednak istnieją pewne ogólne zasady, które mają zastosowanie bez względu na to, czym ma zajmować się strona — i mam nadzieję, że do tych zasad udało mi się Ciebie przekonać.

Kontakt

#### <span id="page-20-0"></span>**Kontakt**

Redaktor serwisu Super**Marketing**.pl Aleksander Czech [aleksander.czech@eactive.pl](mailto:aleksander.czech@eactive.pl) ul. Uniwersytecka 1 50-951 Wrocław tel. 071 341 71 20

tel. 071 372 41 14